# Sistemas Lineares Métodos Diretos Métodos Iterativos Estacionários

## Lucia Catabriga e Andréa Maria Pedrosa Valli

Laboratório de Otimização e Modelagem Computacional Departamento de Informática Universidade Federal do Espírito Santo - UFES, Vitória, ES, Brasil

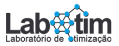

Eliminação de Gauss Fatoração LU **Aplicações** [Matrizes Esparsas](#page-62-0)  $\times$  Métodos Diretos Número de Condicionamento

# <span id="page-1-0"></span>Métodos Diretos

- **4** Introdução
- <sup>2</sup> Substituição Regressiva
- <sup>3</sup> Eliminação de Gauss
- **4** Pivoteamento Parcial
- **6** Fatoração LU
- **6** Aplicações
- **<sup>1</sup>** Matrizes Esparsas x Métodos Diretos

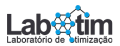

Eliminação de Gauss Fatoração LU **Aplicações** [Matrizes Esparsas](#page-62-0)  $\times$  Métodos Diretos Número de Condicionamento

<span id="page-2-0"></span>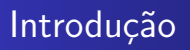

- **·** Encontra a solução exata a menos de erros de ponto flutuante.
- $\bullet$  A idéia dos métodos é transformar o sistema em um sistema trivial (sistema triangular).
- **O** número de operações de ponto flutuante (complexidade) é em torno de *n*<sup>3</sup>.
- Os métodos diretos não são eficientes quando a matriz dos coeficientes é uma matriz esparsa (muitos elementos iguais a zero) e de grande porte.

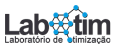

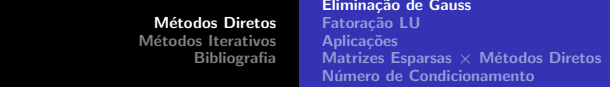

## Sistema linear  $n \times n$ :

$$
a_{11}x_1 + a_{12}x_2 + a_{13}x_3 + \cdots + a_{1n}x_n = b_1
$$
  

$$
a_{21}x_1 + a_{22}x_2 + a_{23}x_3 + \cdots + a_{2n}x_n = b_2
$$

. . . .

$$
a_{n1}x_1 + a_{n2}x_2 + a_{n3}x_3 + \cdots + a_{nn}x_n = b_n
$$

 $a_{ij}$  = coeficientes,  $b_i$  = constantes,  $x_i$  = variáveis  $(i, j = 1, \dots, n)$ Na forma matricial  $Ax = b$ 

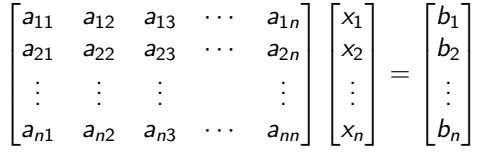

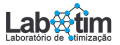

### Sistema triangular superior  $n \times n$ :

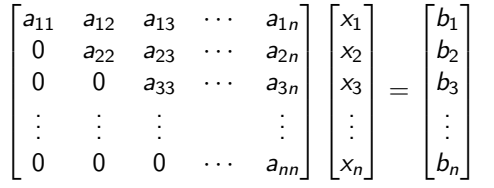

Assuma que o sistema tem solução única:  $a_{ii} \neq 0$ ,  $i = 1, \dots, n$ .

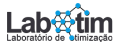

#### Sistema triangular superior  $n \times n$ :

$$
\begin{bmatrix} a_{11} & a_{12} & a_{13} & \cdots & a_{1n} \\ 0 & a_{22} & a_{23} & \cdots & a_{2n} \\ 0 & 0 & a_{33} & \cdots & a_{3n} \\ \vdots & \vdots & \vdots & & \vdots \\ 0 & 0 & 0 & \cdots & a_{nn} \end{bmatrix} \begin{bmatrix} x_1 \\ x_2 \\ x_3 \\ \vdots \\ x_n \end{bmatrix} = \begin{bmatrix} b_1 \\ b_2 \\ b_3 \\ \vdots \\ b_n \end{bmatrix}
$$

Assuma que o sistema tem solução única:  $a_{ii} \neq 0$ ,  $i = 1, \dots, n$ . Solução - substituição regressiva:

$$
a_{nn}x_n = b_n \Rightarrow x_n = \frac{b_n}{a_{nn}}
$$
  

$$
a_{n-1,n-1}x_{n-1} + a_{n-1,n}x_n = b_{n-1} \Rightarrow x_{n-1} = \frac{b_{n-1} - a_{n-1,n}x_n}{a_{n-1,n-1}}
$$
  
link  $i \Rightarrow x_i = \frac{b_i - \sum_{j=i+1}^{n} a_{ij}x_j}{a_{ij}}$ 

Eliminação de Gauss Fatoração LU **Aplicações** [Matrizes Esparsas](#page-62-0)  $\times$  Métodos Diretos Número de Condicionamento

Algoritmo para a substituição regressiva:  $b_i - \sum_{j=i+1}^n a_{ij}x_j$  $a_{ii}$ Data: A.b.n Result: x for  $i=n,1,-1$  do  $\mathsf{soma} = \mathsf{b}[\mathsf{i}];$ for  $j$ = $i+1,n,1$  do soma = soma - a[i][j] ∗ x[j]; end  $x[i] = \text{soma/a[i][i];}$ end Esforço computacional ( $N$ ede operações  $(+,-,x, /)$  ou flops): divis˜ao: n subtração e multiplicação: 2 $\sum\limits_{n=1}^{n-1}$  $j=1$  $j = 2n(n-1)/2$ total  $= n^2$ 

Eliminação de Gauss Fatoração LU **Aplicações** [Matrizes Esparsas](#page-62-0)  $\times$  Métodos Diretos Número de Condicionamento

Idéia do método direto para solução de um sistema linear:

 $Ax = b$   $\implies$   $\tilde{A}x = \tilde{b}$ 

operações de linhas elementares

onde  $\tilde{A}$  é uma matriz triangular superior.

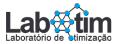

Eliminação de Gauss Fatoração LU **Aplicações** [Matrizes Esparsas](#page-62-0)  $\times$  Métodos Diretos Número de Condicionamento

Idéia do método direto para solução de um sistema linear:

 $Ax = b$   $\implies$   $\tilde{A}x = \tilde{b}$ 

operações de linhas elementares

onde  $\tilde{A}$  é uma matriz triangular superior.

Operações de linhas elementares:

- trocar a ordem de duas equações;
- o multiplicar uma equação por uma constante não nula;
- o somar uma equação à outra.

Observação: A eliminação deve ser feita de forma sistemática, ou seja, usando uma sequência de operações elementares de modo a transformar um sistema linear em um outro equivalente, onde a matriz é triangular superior.

## Exemplo: sistema  $4 \times 4$

$$
\begin{bmatrix} -3 & 8 & -2 & 3 & | & 6 \\ 7 & -1 & 2 & 3 & | & 11 \\ -2 & 3 & 1 & 6 & | & 8 \\ 1 & -2 & 6 & 2 & | & 7 \end{bmatrix}
$$

solução exata: 
$$
\begin{bmatrix} x_1 \\ x_2 \\ x_3 \\ x_4 \end{bmatrix} = \begin{bmatrix} 1 \\ 1 \\ 1 \\ 1 \end{bmatrix}
$$

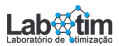

1  $\overline{1}$  $\overline{1}$  $\overline{1}$ 

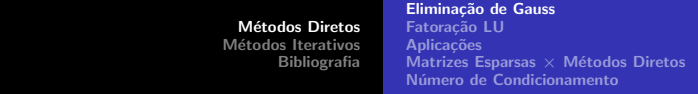

## Exemplo: sistema  $4 \times 4$

$$
\begin{bmatrix} -3 & 8 & -2 & 3 & | & 6 \\ 7 & -1 & 2 & 3 & | & 11 \\ -2 & 3 & 1 & 6 & | & 8 \\ 1 & -2 & 6 & 2 & | & 7 \end{bmatrix}
$$
   
solução exata: 
$$
\begin{bmatrix} x_1 \\ x_2 \\ x_3 \\ x_4 \end{bmatrix} = \begin{bmatrix} 1 \\ 1 \\ 1 \\ 1 \end{bmatrix}
$$

Primeiro Passo: Eliminar os coeficientes da primeira coluna abaixo da diagonal:

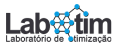

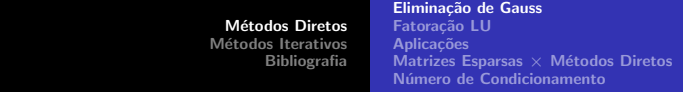

#### Exemplo: sistema  $4 \times 4$

$$
\begin{bmatrix} -3 & 8 & -2 & 3 & | & 6 \\ 7 & -1 & 2 & 3 & | & 11 \\ -2 & 3 & 1 & 6 & | & 8 \\ 1 & -2 & 6 & 2 & | & 7 \end{bmatrix}
$$
   
solução exata: 
$$
\begin{bmatrix} x_1 \\ x_2 \\ x_3 \\ x_4 \end{bmatrix} = \begin{bmatrix} 1 \\ 1 \\ 1 \\ 1 \end{bmatrix}
$$

Primeiro Passo: Eliminar os coeficientes da primeira coluna abaixo da diagonal: pivô:  $a_{11} = -3$ multiplicadores:  $m_{21} = -7/3 = -2.333$ ,  $m_{31} = 2/3 = 0.667$ ,  $m_{41} = -1/3 = -0.333$  $\Rightarrow L_2 \leftarrow L_2 - (m_{21})L_1, L_3 \leftarrow L_3 - (m_{31})L_1, L_4 \leftarrow L_4 - (m_{41})L_1$ 

$$
\begin{bmatrix} -3 & 8 & -2 & 3 & | & 6 \\ 7 & 17.664 & -2.666 & 9.999 & | & 24.998 \\ -2 & -2.336 & 2.334 & 3.999 & | & 3.998 \\ 1 & 0.664 & 5.334 & 2.999 & | & 8.998 \end{bmatrix}
$$

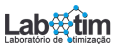

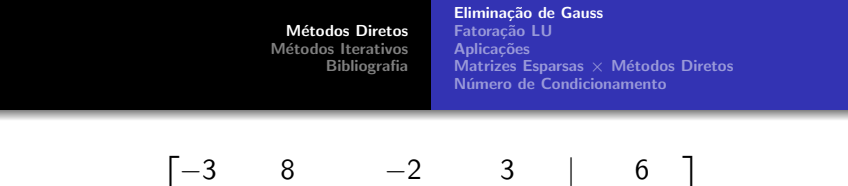

−3 8 −2 3 | 6 7 17.664 −2.666 9.999 | 24.998 −2 −2.336 2.334 3.999 | 3.998 1 0.664 5.334 2.999 | 8.998

 $\begin{array}{c} \hline \end{array}$ 

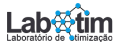

 $\overline{1}$  $\overline{1}$ 

 $8.998$ 

[M´etodos Diretos](#page-1-0) [M´etodos Iterativos](#page-71-0) [Bibliografia](#page-102-0) [Elimina¸c˜ao de Gauss](#page-2-0) [Fatora¸c˜ao LU](#page-36-0) [Aplica¸c˜oes](#page-54-0) [Matrizes Esparsas](#page-62-0) × M´etodos Diretos [N´umero de Condicionamento](#page-64-0)

$$
\begin{bmatrix}\n-3 & 8 & -2 & 3 & | & 6 \\
7 & 17.664 & -2.666 & 9.999 & | & 24.998 \\
-2 & -2.336 & 2.334 & 3.999 & | & 3.998 \\
1 & 0.664 & 5.334 & 2.999 & | & 8.998\n\end{bmatrix}
$$

Segundo Passo: Eliminar os coeficientes da segunda coluna abaixo da diagonal

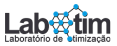

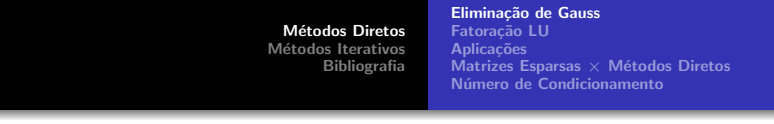

$$
\begin{bmatrix}\n-3 & 8 & -2 & 3 & | & 6 \\
7 & 17.664 & -2.666 & 9.999 & | & 24.998 \\
-2 & -2.336 & 2.334 & 3.999 & | & 3.998 \\
1 & 0.664 & 5.334 & 2.999 & | & 8.998\n\end{bmatrix}
$$

Segundo Passo: Eliminar os coeficientes da segunda coluna abaixo da diagonal

pivô:  $a_{22} = 17.664$ multiplicadores:  $m_{32} = -2.336/17.664 = -0.132$ ,  $m_{42} = 0.664/17.664 = 0.038$  $\Rightarrow$  L<sub>3</sub> ← L<sub>3</sub> − (m<sub>32</sub>)L<sub>2</sub>, L<sub>4</sub> ← L<sub>4</sub> − (m<sub>42</sub>)L<sub>2</sub>

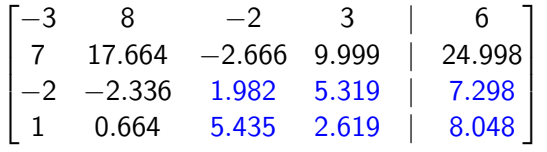

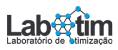

$$
\begin{bmatrix}\n-3 & 8 & -2 & 3 & | & 6 \\
7 & 17.664 & -2.666 & 9.999 & | & 24.998 \\
-2 & -2.336 & 1.982 & 5.319 & | & 7.298 \\
1 & 0.664 & 5.435 & 2.619 & | & 8.048\n\end{bmatrix}
$$

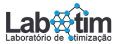

[M´etodos Diretos](#page-1-0) [M´etodos Iterativos](#page-71-0) [Bibliografia](#page-102-0) [Elimina¸c˜ao de Gauss](#page-2-0) [Fatora¸c˜ao LU](#page-36-0) [Aplica¸c˜oes](#page-54-0) [Matrizes Esparsas](#page-62-0) × M´etodos Diretos [N´umero de Condicionamento](#page-64-0)

$$
\begin{bmatrix}\n-3 & 8 & -2 & 3 & | & 6 \\
7 & 17.664 & -2.666 & 9.999 & | & 24.998 \\
-2 & -2.336 & 1.982 & 5.319 & | & 7.298 \\
1 & 0.664 & 5.435 & 2.619 & | & 8.048\n\end{bmatrix}
$$

Terceiro Passo: Eliminar os coeficientes da terceira coluna abaixo da diagonal

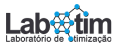

[M´etodos Diretos](#page-1-0) [M´etodos Iterativos](#page-71-0) [Bibliografia](#page-102-0) [Elimina¸c˜ao de Gauss](#page-2-0) [Fatora¸c˜ao LU](#page-36-0) [Aplica¸c˜oes](#page-54-0) [Matrizes Esparsas](#page-62-0) × M´etodos Diretos [N´umero de Condicionamento](#page-64-0)

$$
\begin{bmatrix}\n-3 & 8 & -2 & 3 & | & 6 \\
7 & 17.664 & -2.666 & 9.999 & | & 24.998 \\
-2 & -2.336 & 1.982 & 5.319 & | & 7.298 \\
1 & 0.664 & 5.435 & 2.619 & | & 8.048\n\end{bmatrix}
$$

Terceiro Passo: Eliminar os coeficientes da terceira coluna abaixo da diagonal

pivô:  $a_{33} = 1.982$ multiplicadores:  $m_{43} = 5.434/1.982 = 2.742$ Operações:  $L_4 \leftarrow L_4 - (m_{43})L_3$ 

$$
\begin{bmatrix} -3 & 8 & -2 & 3 & | & 6 \\ 7 & 17.664 & -2.666 & 9.999 & | & 24.999 \\ -2 & -2.336 & 1.982 & 5.319 & | & 7.298 \\ 1 & 0.664 & 5.435 & -11.966 & | & -11.963 \end{bmatrix}
$$

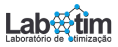

Eliminação de Gauss Fatoração LU Aplicações [Matrizes Esparsas](#page-62-0)  $\times$  Métodos Diretos Número de Condicionamento

# Substituição Regressiva:

$$
\begin{bmatrix} -3 & 8 & -2 & 3 \ 7 & 17.664 & -2.666 & 9.999 \ -2 & -2.336 & 1.982 & 5.319 \ 1 & 0.664 & 5.435 & -11.966 \end{bmatrix} \begin{bmatrix} x_1 \ x_2 \ x_3 \ x_4 \end{bmatrix} = \begin{bmatrix} 6 \ 24.998 \ 7.298 \ -11.963 \end{bmatrix}
$$

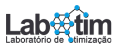

Eliminação de Gauss Fatoração LU **Aplicações** [Matrizes Esparsas](#page-62-0)  $\times$  Métodos Diretos Número de Condicionamento

# Substituição Regressiva:

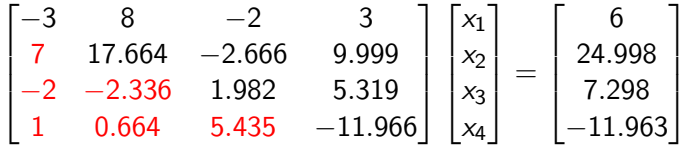

- $-11.966 x_4 = -11.963 \Rightarrow x_4 = 1.000$
- $1.982x_3 + 5.319x_4 = 7.298 \Rightarrow x_3 = 0.998$
- $17.664x_2 2.666x_3 + 9.999x_4 = 24.998 \Rightarrow x_2 = 1.000$ 
	- $-3x_1 + 8x_2 2x_3 + 3x_4 = 6 \Rightarrow x_1 = 1.001$

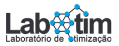

Cálculo do Resíduo:  $R = b - Ax$ 

$$
R = \begin{bmatrix} 6 \\ 11 \\ 8 \\ 7 \end{bmatrix} - \begin{bmatrix} -3 & 8 & -2 & 3 \\ 7 & -1 & 2 & 3 \\ -2 & 3 & 1 & 6 \\ 1 & -2 & 6 & 2 \end{bmatrix} \begin{bmatrix} 1.001 \\ 1.000 \\ 0.998 \\ 1.000 \end{bmatrix} = \begin{bmatrix} -0.001 \\ -0.003 \\ 0.004 \\ 0.011 \end{bmatrix}
$$

Observação: A solução é exata a menos dos erros de ponto flutuante. Sendo assim, o resíduo tem que ser bem pequeno, em torno do número de casas decimais utilizadas para os cálculos.

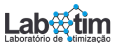

Eliminação de Gauss Fatoração LU **Aplicações** [Matrizes Esparsas](#page-62-0)  $\times$  Métodos Diretos Número de Condicionamento

Algoritmo para a Eliminação de Gauss:

Passo  $k$ : Eliminar os coeficientes da  $k$ -ésima coluna abaixo da diagonal  $(1 \leq k \leq n-1)$ 

Operação sobre a Linha *i*:  $L_i \leftarrow L_i - m_{ik} L_k$  onde  $m_{ik} = \frac{a_{ik}}{a_{ki}}$  $\frac{a_{ik}}{a_{kk}}, \quad k+1 \leq i \leq n$  $\Rightarrow$ a<sub>ij</sub> ← a<sub>ij</sub> –  $\frac{a_{ik}}{a_{kl}}$  $rac{a_{ik}}{a_{kk}} a_{kj}, \quad k+1 \leq j \leq n$  $\Rightarrow b_i \leftarrow b_i - \frac{a_{ik}}{a_{ki}}$  $\frac{a_{ik}}{a_{kk}}b_k$ 

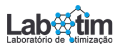

Eliminação de Gauss Fatoração LU **Aplicações** [Matrizes Esparsas](#page-62-0)  $\times$  Métodos Diretos Número de Condicionamento

Data: A.b.n Result: x for  $k=1, n-1$  do for  $i=k+1,n$  do  $\textsf{fator} = \mathsf{a}[\mathsf{i}][\mathsf{k}] \; / \; \mathsf{a}[\mathsf{k}][\mathsf{k}];$ for  $j=$ k $+1,n$  do  $|$  a[i][j] = a[i][j] - fator  $\ast$  a[k][j]; end  $b[i] = b[i]$  - fator  $* b[k]$ end

#### end

Esforço computacional:

adição e subtração:  $n^3/3 + O(n)$ multiplicação e divisão:  $n^3/3 + O(n^2)$  $\text{total} = 2n^3/3 + O(n^2)$ Obs:  $O(m^n)$  significa "termos de ordem  $m^n$  e menores".

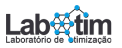

Eliminação de Gauss Fatoração LU **Aplicações** [Matrizes Esparsas](#page-62-0)  $\times$  Métodos Diretos Número de Condicionamento

Esporço Computacional: Eliminação Progressiva:  $2n^3/3 + O(n^2)$ Substituição Regressiva:  $n^2$ 

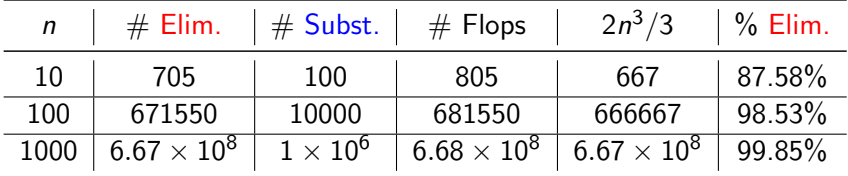

- $\bullet$  O tempo de computação cresce bastante à medida que o sistema fica maior. A quantidade de flops cresce quase três ordens de grandeza para cada aumento na ordem de grandeza da dimensão:
- A maior parte do esforço vem da parte da eliminação. Esforços para melhorar o algoritmo devem se concentrar neste passo.

Eliminação de Gauss Fatoração LU **Aplicações** [Matrizes Esparsas](#page-62-0)  $\times$  Métodos Diretos Número de Condicionamento

# Variantes do Método de Gauss

Gauss-Jordan algoritmo:  $[A|b] \implies [I|x]$ ,

onde  $I$  é a matriz identidade e  $x$  é a solução do sistema. Neste método o esforço computacional é  $O(n^3)$ , ou seja, aproximadamente 50% mais operações que a eliminação de Gauss ingênua.

Esforço Computacional:

- Regra de Cramer:  $O(n!)$
- Gauss-Jordan:  $O(n^3)$
- Eliminação de Gauss ingênua:  $O(2n^3/3)$

Obs: a regra de Cramer é inviável computacionalmente quando  $n$  $\acute{\text{e}}$  grande. Observe que a regra de Cramer envolve o cálculo determinantes.

Eliminação de Gauss Fatoração LU **Aplicações** [Matrizes Esparsas](#page-62-0)  $\times$  Métodos Diretos Número de Condicionamento

Problemas com a Eliminação de Gauss ingênua

**O** Divisão por zero

Exemplo: solução exata  $(1, 1, 1)^T$ 

$$
2x_2 + 3x_3 = 5
$$
  

$$
x_1 - 3x_2 + x_3 = -1
$$
  

$$
2x_1 + x_3 = 3
$$

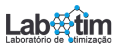

Eliminação de Gauss Fatoração LU **Aplicações** [Matrizes Esparsas](#page-62-0)  $\times$  Métodos Diretos Número de Condicionamento

Problemas com a Eliminação de Gauss ingênua

**4** Divisão por zero

Exemplo: solução exata  $(1, 1, 1)^T$ 

$$
2x_2 + 3x_3 = 5
$$
  

$$
x_1 - 3x_2 + x_3 = -1
$$
  

$$
2x_1 + x_3 = 3
$$

Solução  $\rightarrow$  trocar  $L_1$  com  $L_2$ 

**2** Erros de arredondamento Exemplo: solução exata  $(1/3, 2/3)^T$ 

$$
0.0003x_1 + 3x_2 = 2.0001
$$
  

$$
x_1 + x_2 = 1
$$

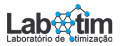

Métodos Diretos Métodos Iterativos [Bibliografia](#page-102-0) Eliminação de Gauss Fatoração LU **Aplicações** [Matrizes Esparsas](#page-62-0)  $\times$  Métodos Diretos Número de Condicionamento  $\begin{bmatrix} 0.0003 & 3 \end{bmatrix}$  2.0001  $1 \quad 1 \quad 1$  $L_2 \leftarrow L_2 - \frac{1}{0.00}$  $\frac{1}{0.0003}L_1$  $\Rightarrow \begin{bmatrix} 0.0003 & 3 & | & 2.0001 \ 0 & -9999 & | & -6666 \end{bmatrix}$  $x_2 = 0.6666 = 2/3$  $x_1 = \frac{2.0001 - 3(x_2)}{0.0002}$ 0.0003 Tabela: Resultado muito sensível à precisão.

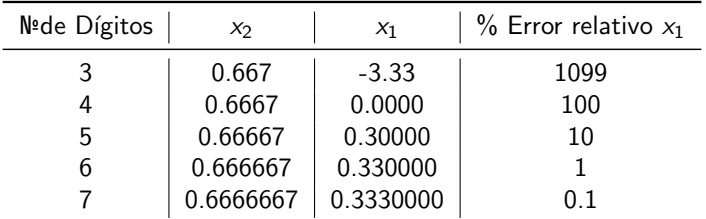

Eliminação de Gauss Fatoração LU **Aplicações** [Matrizes Esparsas](#page-62-0)  $\times$  Métodos Diretos Número de Condicionamento

Técnicas para melhorar a solução:

- **·** Usar mais dígitos significativos, ou seja, aumentar a precisão.
- · Usar a estratégia de pivoteamento parcial.

# Pivoteamento Parcial:

- **1** no início de cada etapa k,  $1 \leq k \leq n-1$ , escolher para pivô o elemento de maior módulo entre os coeficientes  $a_{ik}$ ,  $k \le i \le n$ ,
- $\bullet$  trocar as linhas  $k \in i$ , se for necessário.

Exemplo: solução exata  $(1/3, 2/3)^T$ 

$$
0.0003x_1 + 3x_2 = 2.0001
$$
  

$$
x_1 + x_2 = 1
$$

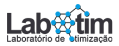

Eliminação de Gauss Fatoração LU Aplicações [Matrizes Esparsas](#page-62-0)  $\times$  Métodos Diretos Número de Condicionamento

$$
L_1 \longleftrightarrow L_2 \Rightarrow \begin{bmatrix} 1 & 1 & | & 1 \\ 0.0003 & 3 & | & 2.0001 \end{bmatrix} L_2 \leftarrow L_2 - \frac{0.0003}{1} L_1
$$

$$
\Rightarrow \begin{bmatrix} 1 & 1 & | & 1 \\ 0 & 2.9997 & | & 1.9998 \end{bmatrix}
$$

$$
x_2 = 0.6666 = 2/3
$$

$$
x_1 = 1 - x_2
$$

Tabela: Resultado usando pivoteamento parcial.

| Nºde Dígitos | $x_2$     | $X_1$     | $\%$ Error relativo $x_1$ |
|--------------|-----------|-----------|---------------------------|
|              | 0.667     | 0.333     | 0.1                       |
|              | 0.6667    | 0.3333    | 0.01                      |
| 5            | 0.66667   | 0.33333   | 0.001                     |
| b            | 0.666667  | 0.333333  | 0.0001                    |
|              | 0.6666667 | 0.3333333 | 0.00001                   |

Eliminação de Gauss Fatoração LU **Aplicações** [Matrizes Esparsas](#page-62-0)  $\times$  Métodos Diretos Número de Condicionamento

Pseudocódigo para implementar o pivoteamento parcial [2]:<br> $\frac{p}{p} = k$ 

```
major = |a_{k,k}|DOFOR ii = k+1, n
  d \text{ummy} = |a_{ij,k}|IF (dummy > major)
     major = dummyp = i iFND TF
FND DO
IF (p \neq k)DOFOR ji = k, n
     dummy = a_{p,j,j}a_{p,i,j} = a_{k,ji}a_{k,ji} = \text{dummy}END DO
  dummy = b_pb_p = b_kb_k = \text{dummy}END IF
```
**FIGURA 9.5** 

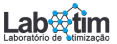

Eliminação de Gauss Fatoração LU **Aplicações** [Matrizes Esparsas](#page-62-0)  $\times$  Métodos Diretos Número de Condicionamento

Exemplo com Pivoteamento: sistema  $4 \times 4$ 

$$
\begin{bmatrix} -3 & 8 & -2 & 3 & | & 6 \\ 7 & -1 & 2 & 3 & | & 11 \\ -2 & 3 & 1 & 6 & | & 8 \\ 1 & -2 & 6 & 2 & | & 7 \end{bmatrix}
$$
   
solução exata: 
$$
\begin{bmatrix} x_1 \\ x_2 \\ x_3 \\ x_4 \end{bmatrix} = \begin{bmatrix} 1 \\ 1 \\ 1 \\ 1 \end{bmatrix}
$$

Primeiro Passo: Escolher o pivô  $(a_{11})$ , trocar linhas e eliminar os coeficientes da primeira coluna abaixo da diagonal

$$
L_1 \longleftrightarrow L_2 \Rightarrow \begin{bmatrix} 7 & -1 & 2 & 3 & | & 11 \\ -3 & 8 & -2 & 3 & | & 6 \\ -2 & 3 & 1 & 6 & | & 8 \\ 1 & -2 & 6 & 2 & | & 7 \end{bmatrix} \Rightarrow L_2 \leftarrow L_2 - (-3/7)L_1
$$
  

$$
L_3 \leftarrow L_3 - (-2/7)L_1
$$
  

$$
L_4 \leftarrow L_4 - (1/7)L_1
$$

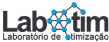

$$
\Rightarrow \begin{bmatrix} 7 & -1 & 2 & 3 & | & 11 \\ -3 & 7.571 & -1.143 & 4.286 & | & 10.714 \\ -2 & 2.714 & 1.571 & 6.857 & | & 11.143 \\ 1 & -1.857 & 5.714 & 1.571 & | & 5.429 \end{bmatrix}
$$

Segundo Passo: Escolher o pivô  $(a_{22})$ , trocar linhas e eliminar os coeficientes da segunda coluna abaixo da diagonal

$$
\begin{bmatrix} 7 & -1 & 2 & 3 & | & 11 \\ -3 & 7.571 & -1.143 & 4.286 & | & 10.714 \\ -2 & 2.714 & 1.571 & 6.857 & | & 11.143 \\ 1 & -1.857 & 5.714 & 1.571 & | & 5.429 \end{bmatrix}
$$

 $\Rightarrow$   $L_3$   $\leftarrow$   $L_3$   $(2.714/7.571) L_2$  $L_4 \leftarrow L_4 - (-1.857/7.571)L_2$ 

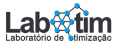

$$
\Rightarrow \begin{bmatrix} 7 & -1 & 2 & 3 & | & 11 \\ -3 & 7.571 & -1.143 & 4.286 & | & 10.714 \\ -2 & 2.714 & 1.981 & 5.321 & | & 7.302 \\ 1 & -1.875 & 5.434 & 2.623 & | & 8.057 \end{bmatrix}
$$

Terceiro Passo: Escolher o pivô  $(a_{33})$ , trocar linhas e eliminar os coeficientes da terceira coluna abaixo da diagonal

$$
L_3 \longleftrightarrow L_4 \Rightarrow \begin{bmatrix} 7 & -1 & 2 & 3 & | & 11 \\ -3 & 7.571 & -1.143 & 4.286 & | & 10.714 \\ -2 & 2.714 & 5.434 & 2.623 & | & 8.057 \\ 1 & -1.857 & 1.981 & 5.321 & | & 7.302 \end{bmatrix}
$$

$$
\Rightarrow L_4 \leftarrow L_4 - (1.981/5.434)L_3
$$

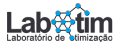

$$
\Rightarrow \begin{bmatrix} 7 & -1 & 2 & 3 & | & 11 \\ -3 & 7.571 & -1.143 & 4.286 & | & 10.714 \\ -2 & 2.714 & 5.434 & 2.623 & | & 8.057 \\ 1 & -1.857 & 1.981 & 4.365 & | & 4.364 \end{bmatrix}
$$

## Substituição Regressiva:

$$
\begin{bmatrix} 7 & -1 & 2 & 3 & | & 11 \ -3 & 7.571 & -1.143 & 4.286 & | & 10.714 \ -2 & 2.714 & 5.434 & 2.623 & | & 8.057 \ 1 & -1.857 & 1.981 & 4.365 & | & 4.364 \end{bmatrix} \Rightarrow
$$

 $4.365x_4 = 4.364 \Rightarrow x_4 = 1.000$ 

 $5.434x_3 + 2.623x_4 = 8.057 \Rightarrow x_3 = 1.000$ 

 $7.571x_2 - 1.143x_3 + 4.286x_4 = 10.714 \Rightarrow x_2 = 1.000$ 

 $7x_1 - x_2 + 2x_3 + 3x_4 = 11 \Rightarrow x_1 = 1.000$ 

Eliminação de Gauss Fatoração LU **Aplicações** [Matrizes Esparsas](#page-62-0)  $\times$  Métodos Diretos Número de Condicionamento

Cálculo do Resíduo:  $R = b - Ax$ 

$$
R = \begin{bmatrix} 6 \\ 11 \\ 8 \\ 7 \end{bmatrix} - \begin{bmatrix} -3 & 8 & -2 & 3 \\ 7 & -1 & 2 & 3 \\ -2 & 3 & 1 & 6 \\ 1 & -2 & 6 & 2 \end{bmatrix} \begin{bmatrix} 1 \\ 1 \\ 1 \\ 1 \end{bmatrix} = \begin{bmatrix} 0 \\ 0 \\ 0 \\ 0 \end{bmatrix}
$$

Observação: Na eliminação de Gauss com pivoteamento todos os multiplicadores são em módulo menores ou iguais a 1.

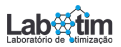
Eliminação de Gauss Fatoração LU **Aplicações** [Matrizes Esparsas](#page-62-0)  $\times$  Métodos Diretos Número de Condicionamento

# <span id="page-36-0"></span>A Ideia Básica da Decomposição LU

Seja  $Ax = b$ , supor que exista:

- L matriz triangular inferior com  $l_{ii} = 1$
- $\bullet$  U matriz triangular superior

tal que:

$$
A = LU
$$

$$
LUx = b
$$

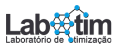

Eliminação de Gauss Fatoração LU **Aplicações** [Matrizes Esparsas](#page-62-0)  $\times$  Métodos Diretos Número de Condicionamento

# A Ideia Básica da Decomposição LU

Seja  $Ax = b$ , supor que exista:

- L matriz triangular inferior com  $l_{ii} = 1$
- $\bullet$  U matriz triangular superior

tal que:

$$
A = LU
$$

$$
LUx = b
$$
  
\n
$$
Ly = b
$$
  
\n
$$
Ux = y
$$
  
\n(1)  
\n(2)

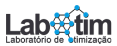

Eliminação de Gauss Fatoração LU **Aplicações** [Matrizes Esparsas](#page-62-0)  $\times$  Métodos Diretos Número de Condicionamento

# <span id="page-38-0"></span>A Ideia Básica da Decomposição LU

Seja  $Ax = b$ , supor que exista:

- L matriz triangular inferior com  $l_{ii} = 1$
- $\bullet$  U matriz triangular superior

tal que:

$$
A = LU
$$

$$
LUx = b
$$
  
\n
$$
Ly = b
$$
  
\n
$$
Ux = y
$$
  
\n(1)  
\n(2)

Como encontrar os fatores  $L \in U$ ?

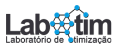

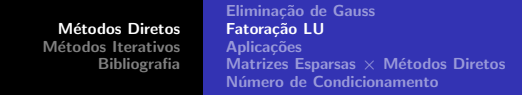

Voltando ao Exemplo 1: Seja L matriz triangular inferior tal que  $l_{ii} = m_{ii}$  para  $i > j$  e  $l_{ii} = 1$ e  $U$  a matriz triangular superior resultante da Eliminação de Gauss:

$$
L = \begin{bmatrix} 1.0 \\ -2.333 & 1.0 \\ 0.667 & -0.132 & 1.0 \\ -0.333 & 0.038 & 2.742 & 1.0 \end{bmatrix}
$$
  

$$
U = \begin{bmatrix} -3 & 8 & -2 & 3 \\ 17.664 & -2.666 & 9.999 \\ 1.982 & 5.319 & -11.966 \end{bmatrix}
$$
  

$$
LU = \begin{bmatrix} -3.000 & 8.000 & -2.000 & 3.000 \\ 6.999 & -1.000 & 2.000 & 3.000 \\ -2.001 & 3.004 & 1.000 & 6.000 \\ 0.999 & -1.993 & 5.999 & 2.000 \end{bmatrix} \approx A
$$

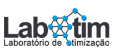

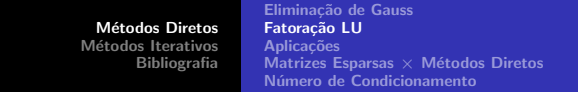

Voltando ao Exemplo 2: Seja L matriz triangular inferior tal que  $l_{ii} = m_{ii}$  para  $i > j$  e  $l_{ii} = 1$ e  $U$  a matriz triangular superior resultante da Eliminação de Gauss:

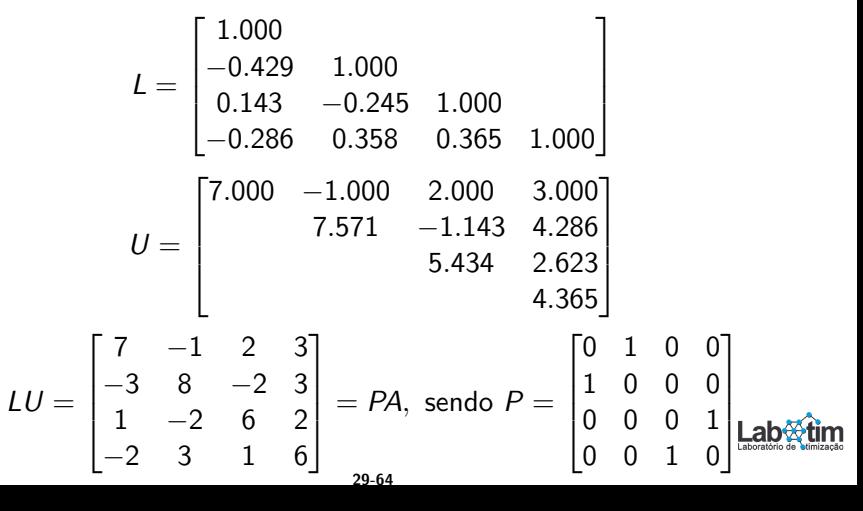

Eliminação de Gauss Fatoração LU **Aplicações** [Matrizes Esparsas](#page-62-0)  $\times$  Métodos Diretos Número de Condicionamento

#### Fatoração LU [2]:

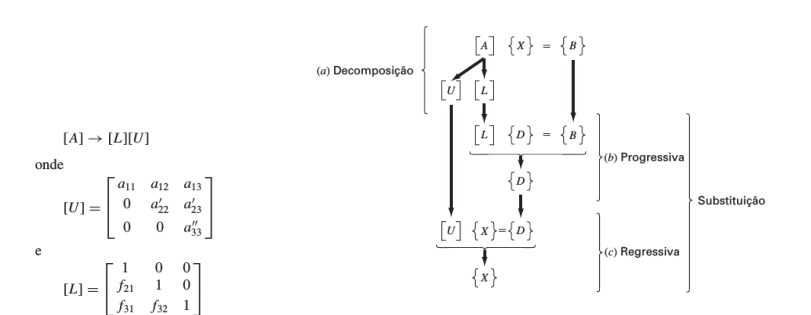

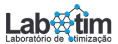

Eliminação de Gauss Fatoração LU **Aplicações**  $M$ atrizes Esparsas  $\times$  Métodos Diretos Número de Condicionamento

#### · Processo de Substituição:

 $Ax = b$ 

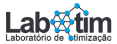

Eliminação de Gauss Fatoração LU **Aplicações** [Matrizes Esparsas](#page-62-0)  $\times$  Métodos Diretos Número de Condicionamento

o Processo de Substituição:

 $Ax = b \longrightarrow PAx = Pb$ 

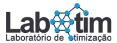

Eliminação de Gauss Fatoração LU **Aplicações** [Matrizes Esparsas](#page-62-0)  $\times$  Métodos Diretos Número de Condicionamento

#### o Processo de Substituição:

 $Ax = b \longrightarrow PAx = Pb \longrightarrow LUx = Pb$ 

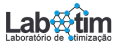

Eliminação de Gauss Fatoração LU **Aplicações**  $M$ atrizes Esparsas  $\times$  Métodos Diretos Número de Condicionamento

o Processo de Substituição:

$$
Ax = b \longrightarrow PAx = Pb \longrightarrow LUx = Pb
$$
  

$$
Ux = y
$$

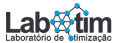

Eliminação de Gauss Fatoração LU **Aplicações**  $M$ atrizes Esparsas  $\times$  Métodos Diretos Número de Condicionamento

#### o Processo de Substituição:

$$
Ax = b \longrightarrow PAx = Pb \longrightarrow LUx = Pb
$$
  

$$
Ux = y
$$
, então  $Ly = Pb$ 

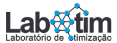

Eliminação de Gauss Fatoração LU **Aplicações** [Matrizes Esparsas](#page-62-0)  $\times$  Métodos Diretos Número de Condicionamento

o Processo de Substituição:

$$
Ax = b \longrightarrow PAx = Pb \longrightarrow LUx = Pb
$$
  

$$
Ux = y
$$
, então  $Ly = Pb$ 

 $\bullet$  L y = P b, Substituição Progressiva e determino y;

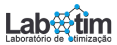

Eliminação de Gauss Fatoração LU **Aplicações** [Matrizes Esparsas](#page-62-0)  $\times$  Métodos Diretos Número de Condicionamento

o Processo de Substituição:

$$
Ax = b \longrightarrow PAx = Pb \longrightarrow LUx = Pb
$$
  

$$
Ux = y
$$
, então  $Ly = Pb$ 

 $\bullet$  L  $y = P b$ , Substituição Progressiva e determino y;  $2 U x = y$ , Substituição Regressiva e determino a solução x.

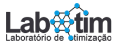

Eliminação de Gauss Fatoração LU **Aplicações** [Matrizes Esparsas](#page-62-0)  $\times$  Métodos Diretos Número de Condicionamento

o Processo de Substituição:

$$
Ax = b \longrightarrow PAx = Pb \longrightarrow LUx = Pb
$$
  

$$
Ux = y
$$
, então  $Ly = Pb$ 

 $\bullet$  L  $y = P b$ , Substituição Progressiva e determino y;  $2 U x = y$ , Substituição Regressiva e determino a solução x.

Exemplo 2 × 2: 
$$
\begin{bmatrix} 4 & 3 \\ 8 & 5 \end{bmatrix} \begin{bmatrix} x_1 \\ x_2 \end{bmatrix} = \begin{bmatrix} 7 \\ 13 \end{bmatrix}
$$
, solução exata =  $\begin{bmatrix} 1 \\ 1 \end{bmatrix}$ 

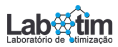

Eliminação de Gauss Fatoração LU **Aplicações** [Matrizes Esparsas](#page-62-0)  $\times$  Métodos Diretos Número de Condicionamento

**• Processo de Substituição:** 

$$
Ax = b \longrightarrow PAx = Pb \longrightarrow LUx = Pb
$$
  

$$
Ux = y
$$
, então  $Ly = Pb$ 

 $\bullet$  L  $y = P b$ , Substituição Progressiva e determino y; 2  $Ux = v$ . Substituição Regressiva e determino a solução x. Exemplo 2  $\times$  2:  $\begin{bmatrix} 4 & 3 \ 8 & 5 \end{bmatrix} \begin{bmatrix} x_1 \ x_2 \end{bmatrix}$  $\begin{bmatrix} 7 \ 13 \end{bmatrix},$ solução exata  $=\begin{bmatrix} 1 \ 1 \end{bmatrix}$ 1 1  $\begin{bmatrix} 1 & 0 \\ 4/8 & 1 \end{bmatrix} \begin{bmatrix} y_1 \\ y_2 \end{bmatrix}$ y2  $\begin{bmatrix} 0 & 1 \\ 1 & 0 \end{bmatrix} \begin{bmatrix} 7 \\ 13 \end{bmatrix} = \begin{bmatrix} 13 \\ 7 \end{bmatrix}$ 7 1

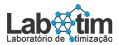

Eliminação de Gauss Fatoração LU **Aplicações** [Matrizes Esparsas](#page-62-0)  $\times$  Métodos Diretos Número de Condicionamento

**•** Processo de Substituição:

$$
Ax = b \longrightarrow PAx = Pb \longrightarrow LUx = Pb
$$
  

$$
Ux = y
$$
, então  $Ly = Pb$ 

 $\bullet$  L  $y = P b$ , Substituição Progressiva e determino y; 2  $Ux = v$ . Substituição Regressiva e determino a solução x. Exemplo 2  $\times$  2:  $\begin{bmatrix} 4 & 3 \ 8 & 5 \end{bmatrix} \begin{bmatrix} x_1 \ x_2 \end{bmatrix}$  $\begin{bmatrix} 7 \ 13 \end{bmatrix},$ solução exata  $=\begin{bmatrix} 1 \ 1 \end{bmatrix}$ 1 1  $\begin{bmatrix} 1 & 0 \\ 4/8 & 1 \end{bmatrix} \begin{bmatrix} y_1 \\ y_2 \end{bmatrix}$ y2  $\begin{bmatrix} 0 & 1 \\ 1 & 0 \end{bmatrix} \begin{bmatrix} 7 \\ 13 \end{bmatrix} = \begin{bmatrix} 13 \\ 7 \end{bmatrix}$ 7  $\Big] \longrightarrow \Big[ \begin{matrix} y_1 \end{matrix}$  $y_2$  $= \begin{bmatrix} 13 \\ 1 \end{bmatrix}$ 1/2 1

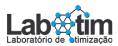

Eliminação de Gauss Fatoração LU **Aplicações** [Matrizes Esparsas](#page-62-0)  $\times$  Métodos Diretos Número de Condicionamento

**•** Processo de Substituição:

$$
Ax = b \longrightarrow PAx = Pb \longrightarrow LUx = Pb
$$
  

$$
Ux = y
$$
, então  $Ly = Pb$ 

 $\bullet$  L  $y = P b$ , Substituição Progressiva e determino y;  $2 U x = v$ . Substituição Regressiva e determino a solução x. Exemplo 2  $\times$  2:  $\begin{bmatrix} 4 & 3 \ 8 & 5 \end{bmatrix} \begin{bmatrix} x_1 \ x_2 \end{bmatrix}$  $\begin{bmatrix} 7 \ 13 \end{bmatrix},$ solução exata  $=\begin{bmatrix} 1 \ 1 \end{bmatrix}$ 1 1  $\begin{bmatrix} 1 & 0 \\ 4/8 & 1 \end{bmatrix} \begin{bmatrix} y_1 \\ y_2 \end{bmatrix}$ y2  $\begin{bmatrix} 0 & 1 \\ 1 & 0 \end{bmatrix} \begin{bmatrix} 7 \\ 13 \end{bmatrix} = \begin{bmatrix} 13 \\ 7 \end{bmatrix}$ 7  $\Big] \longrightarrow \Big[ \begin{matrix} y_1 \end{matrix}$  $y_2$  $= \begin{bmatrix} 13 \\ 1 \end{bmatrix}$ 1/2 1  $\begin{bmatrix} 8 & 5 \end{bmatrix}$  $0 \t1/2$  $\bigcap x_1$  $x_2$  $= \begin{bmatrix} 13 \\ 1 \end{bmatrix}$ 1/2 1

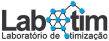

Eliminação de Gauss Fatoração LU **Aplicações** [Matrizes Esparsas](#page-62-0)  $\times$  Métodos Diretos Número de Condicionamento

**•** Processo de Substituição:

$$
Ax = b \longrightarrow PAx = Pb \longrightarrow LUx = Pb
$$
  

$$
Ux = y
$$
, então  $Ly = Pb$ 

 $\bullet$  L  $v = P b$ . Substituição Progressiva e determino y;  $2 U x = v$ . Substituição Regressiva e determino a solução x. Exemplo 2  $\times$  2:  $\begin{bmatrix} 4 & 3 \ 8 & 5 \end{bmatrix} \begin{bmatrix} x_1 \ x_2 \end{bmatrix}$  $\begin{bmatrix} 7 \ 13 \end{bmatrix},$ solução exata  $=\begin{bmatrix} 1 \ 1 \end{bmatrix}$ 1 1  $\begin{bmatrix} 1 & 0 \\ 4/8 & 1 \end{bmatrix} \begin{bmatrix} y_1 \\ y_2 \end{bmatrix}$ y2  $\begin{bmatrix} 0 & 1 \\ 1 & 0 \end{bmatrix} \begin{bmatrix} 7 \\ 13 \end{bmatrix} = \begin{bmatrix} 13 \\ 7 \end{bmatrix}$ 7  $\Big] \longrightarrow \Big[ \begin{matrix} y_1 \end{matrix}$  $y_2$  $= \begin{bmatrix} 13 \\ 1 \end{bmatrix}$ 1/2 1  $\begin{bmatrix} 8 & 5 \end{bmatrix}$  $0 \t1/2$  $\bigcap x_1$  $x_2$  $= \begin{bmatrix} 13 \\ 1 \end{bmatrix}$ 1/2  $\Big] \longrightarrow \Big[ \begin{matrix} x_1 \\ x_2 \end{matrix} \Big]$  $x_2$  $\Big] = \Big[\begin{smallmatrix} 1 \ 1 \end{smallmatrix}\Big]$ 1 1

Eliminação de Gauss Fatoração LU **Aplicações** [Matrizes Esparsas](#page-62-0)  $\times$  Métodos Diretos Número de Condicionamento

#### <span id="page-54-0"></span>Cálculo do Determinante

 $\bullet$  Cálculo do determinante:  $PA = LU$ 

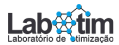

Eliminação de Gauss Fatoração LU **Aplicações** [Matrizes Esparsas](#page-62-0)  $\times$  Métodos Diretos Número de Condicionamento

#### Cálculo do Determinante

• Cálculo do determinante:  $PA = LU \rightarrow det(PA) = det(LU)$ ,

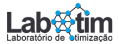

Eliminação de Gauss Fatoração LU **Aplicações** [Matrizes Esparsas](#page-62-0)  $\times$  Métodos Diretos Número de Condicionamento

### Cálculo do Determinante

 $\bullet$  Cálculo do determinante:  $PA = LU \rightarrow det(PA) = det(LU)$ , então, pela propriedade de determinantes,

$$
det(A) = \frac{det(L)det(U)}{det(P)},
$$

onde

$$
det(L) = 1
$$
  
\n
$$
det(U) = \prod_{i=1}^{n} u_{ii}
$$
 (producto dos pivôs)  
\n
$$
det(P) = (-1)^{t}
$$
onde *t* é o número de permutações

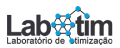

Eliminação de Gauss Fatoração LU **Aplicações** [Matrizes Esparsas](#page-62-0)  $\times$  Métodos Diretos Número de Condicionamento

### <span id="page-57-0"></span>Cálculo do Determinante

 $\bullet$  Cálculo do determinante:  $PA = LU \rightarrow det(PA) = det(LU)$ , então, pela propriedade de determinantes,

$$
det(A) = \frac{det(L)det(U)}{det(P)},
$$

onde

$$
det(L) = 1
$$
  
\n
$$
det(U) = \prod_{i=1}^{n} u_{ii} \text{ (product does pivôs)}
$$
  
\n
$$
det(P) = (-1)^{t} \text{ onde } t \text{ é o número de permutações}
$$
  
\n
$$
\Rightarrow det(A) = (-1)^{t} \prod_{i=1}^{n} u_{ii}
$$

Eliminação de Gauss Fatoração LU **Aplicações** [Matrizes Esparsas](#page-62-0)  $\times$  Métodos Diretos Número de Condicionamento

#### Cálculo da inversa

 $[A][A]^{-1} = [A]^{-1}[A] = [I]$ 

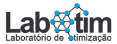

Eliminação de Gauss Fatoração LU **Aplicações** [Matrizes Esparsas](#page-62-0)  $\times$  Métodos Diretos Número de Condicionamento

#### Cálculo da inversa

 $[A][A]^{-1} = [A]^{-1}[A] = [I]$ Exemplo 3  $\times$  3:  $[A][A]^{-1}=[I]=$  matriz identidade

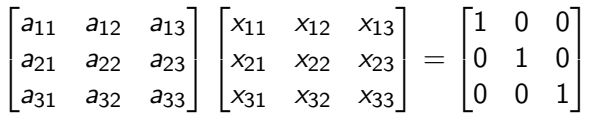

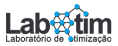

Eliminação de Gauss Fatoração LU **Aplicações** [Matrizes Esparsas](#page-62-0)  $\times$  Métodos Diretos Número de Condicionamento

### Cálculo da inversa

$$
[A][A]^{-1} = [A]^{-1} [A] = [I]
$$
  
Exemplo 3 × 3: [A][A]^{-1} = [I] = matrix identicale

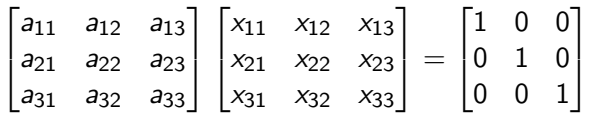

 $\bullet$  Fatoração LU de A:  $PA = LU$ 

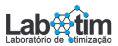

Eliminação de Gauss Fatoração LU **Aplicações** [Matrizes Esparsas](#page-62-0)  $\times$  Métodos Diretos Número de Condicionamento

### Cálculo da inversa

$$
[A] [A]^{-1} = [A]^{-1} [A] = [I]
$$
  
Exemplo 3 × 3: [A] [A]<sup>-1</sup> = [I] = matrix identicale

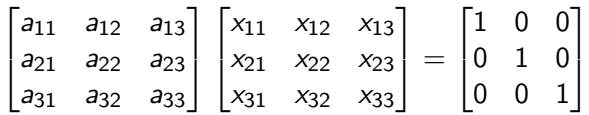

- $\bullet$  Fatoração LU de A:  $PA = LU$
- $\textbf{2}$  Resolve *L U*  $\vec{x_j} = P$  *I<sub>j</sub>,*  $j=1,2,3,$  *<code>onde</code>*

$$
\vec{x_j} = \begin{bmatrix} x_{1j} \\ x_{2j} \\ x_{3j} \end{bmatrix}
$$
 e  $I_j = j$ -ésima coluna de [I]

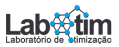

Eliminação de Gauss Fatoração LU Aplicações [Matrizes Esparsas](#page-62-0)  $\times$  Métodos Diretos Número de Condicionamento

#### <span id="page-62-0"></span>Matrizes Esparsas:

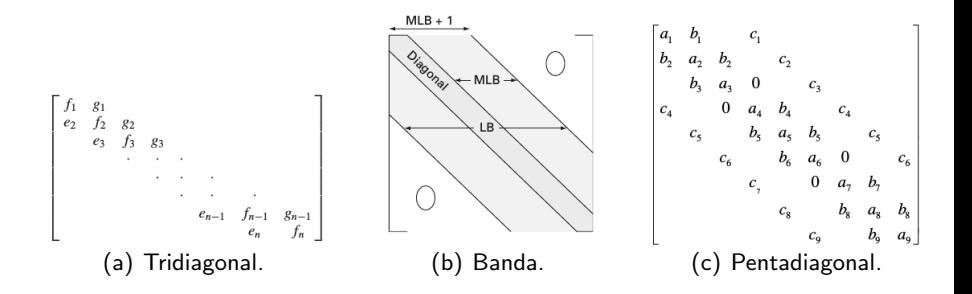

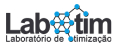

Eliminação de Gauss Fatoração LU Aplicações [Matrizes Esparsas](#page-62-0)  $\times$  Métodos Diretos Número de Condicionamento

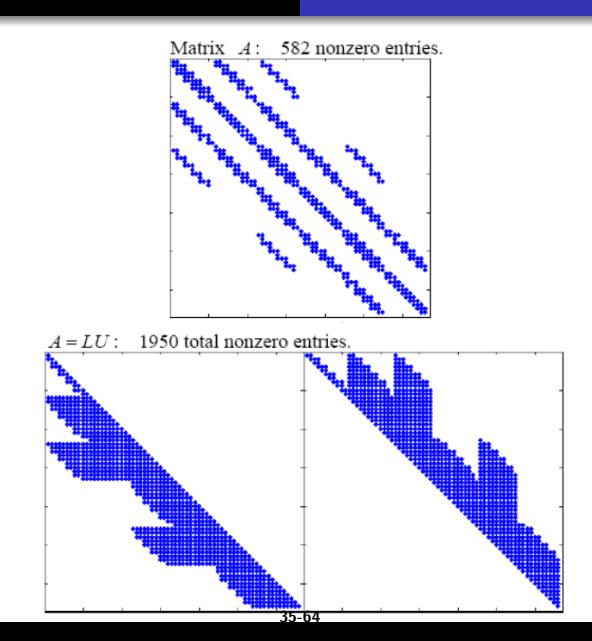

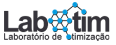

Eliminação de Gauss Fatoração LU **Aplicações** [Matrizes Esparsas](#page-62-0)  $\times$  Métodos Diretos Número de Condicionamento

## <span id="page-64-0"></span>Sistemas Mal Condicionados

Sistemas mal condicionados são aqueles onde pequenas modificações nos coeficientes ou constantes do sistemas resultam em grandes modificações na solução.

ou

Uma outra interpretação é que uma grande quantidade de respostas pode aproximadamente satisfazer as equações.

Exemplo 1: solução exata  $=(4,3)^T$ 

$$
x_1 + 2x_2 = 10
$$
  

$$
1.1x_1 + 2x_2 = 10.4
$$

Exemplo 2: solução exata  $=(8,1)^T$ 

$$
x_1 + 2x_2 = 10
$$
  
1.05x<sub>1</sub> + 2x<sub>2</sub>  

$$
36.54 = 10.4
$$

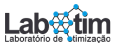

Eliminação de Gauss Fatoração LU **Aplicações** [Matrizes Esparsas](#page-62-0)  $\times$  Métodos Diretos Número de Condicionamento

Observação:

- $\bullet$  A maioria dos sistemas derivados de problemas de engenharia são naturalmente bem condicionados.
- Resíduo pequeno pode não representar uma boa aproximação para a solução. No Exemplo 2 a solução exata =  $(8,1)^T$  e o resíduo para  $\hat{x} = (4, 3)^T$  é  $r = b - A\hat{x} = (0, 0.2)^T$  parece pequeno, mas a solução está muito longe da solução exata.

$$
x_1 + 2x_2 = 10
$$
  
1.05x<sub>1</sub> + 2x<sub>2</sub> = 10.4

 $\bullet$  O determinante também não é um bom indicador do mal condicionamento de um sistema. Exemplo 1 o determinante  $\acute{e}$  −0.2 e no Exemplo 2  $\acute{e}$  −0.1.

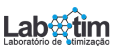

Eliminação de Gauss Fatoração LU **Aplicações** [Matrizes Esparsas](#page-62-0)  $\times$  Métodos Diretos Número de Condicionamento

Um bom indicador para o mal condicionamento de um sistema,  $Ax =$  $b<sub>i</sub>$  é o número de condição (ou número de condicionamento) da matriz A, definido a partir da norma de A e da norma de  $\mathcal{A}^{-1}$ :

$$
cond(A) = ||A|| ||A^{-1}||
$$

#### Pertubações em A:

Vamos analisar a influência que pertubações dos dados de entrada,  $\delta A = \tilde{A} - A$ , podem provocar na solução do sistema. Seja  $\tilde{A}\bar{x} = b$ .

$$
x = A^{-1}b = A^{-1}(\tilde{A}\bar{x}) = A^{-1}(A + \tilde{A} - A)\bar{x}
$$
  
\n
$$
\rightarrow x = \bar{x} + A^{-1}(\tilde{A} - A)\bar{x}
$$
  
\n
$$
\rightarrow \delta x = x - \bar{x} = A^{-1}\delta A\bar{x}
$$
  
\n
$$
\rightarrow ||\delta x|| = ||x - \bar{x}|| \le ||A||||A^{-1}|| \frac{||\delta A||}{||A||} ||\bar{x}||
$$
  
\n
$$
\rightarrow \frac{||x - \bar{x}||}{||x||} \le \text{cond}(A) \frac{||\delta A||}{||A||}
$$

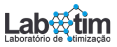

Eliminação de Gauss Fatoração LU Aplicações [Matrizes Esparsas](#page-62-0)  $\times$  Métodos Diretos Número de Condicionamento

Pertubações em b: Assimindo que o vetor  $\tilde{b}$  contem pertubações  $\delta b$ :

$$
A^{-1}\tilde{b} = \bar{x} \Rightarrow ||A^{-1}|| ||\tilde{b}|| \ge ||\bar{x}||
$$
  
\n
$$
\delta b = A\delta x \Rightarrow ||\delta b|| \le ||A|| ||\delta x||
$$
  
\n
$$
A\bar{x} = \tilde{b} \Rightarrow ||A|| ||\bar{x}|| \ge ||\tilde{b}||
$$
  
\n
$$
\delta x = A^{-1}\delta b \Rightarrow ||\delta x|| \le ||A^{-1}|| ||\delta b||
$$

$$
\frac{1}{||A^{-1}|| ||b||} \le \frac{1}{||\bar{x}||} e \frac{1}{||A|| ||\bar{x}||} \le \frac{1}{||\tilde{b}||} (1)
$$
\n
$$
\frac{1}{||A^{-1}||} \left( \frac{||\delta b||}{||\tilde{b}||} \right) \le ||A|| \frac{||\delta x||}{||\bar{x}||} e \frac{1}{||A||} \left( \frac{||\delta x||}{||\bar{x}||} \right) \le ||A^{-1}|| \left( \frac{||\delta b||}{||\tilde{b}||} \right) (2)
$$
\n
$$
\frac{1}{|\bar{x}|} e a e b \bar{x} \text{ so postivos} e a \le b, \text{ então} \frac{1}{\bar{x}} \ge \frac{1}{b}
$$
\n
$$
e^2 \le d, \text{ então } ab \ge cd
$$
\n
$$
\frac{1}{2} \text{ so } a, b, c \text{ e } d \bar{x} \text{ so positive} e a \ge b e c \ge d, \text{ então } ab \ge cd
$$

Eliminação de Gauss Fatoração LU Aplicações [Matrizes Esparsas](#page-62-0)  $\times$  Métodos Diretos Número de Condicionamento

O número de condição de uma matriz  $A$  é definido por:

$$
K = cond(A) = ||A^{-1}|| ||A||
$$

Assim podemos concluir que:

$$
\frac{1}{K}\left(\frac{||\delta b||}{||\tilde{b}||}\right)\leq \left(\frac{||\delta x||}{||\bar{x}||}\right)\leq K\left(\frac{||\delta b||}{||\tilde{b}||}\right)
$$

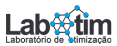

Eliminação de Gauss Fatoração LU **Aplicações** [Matrizes Esparsas](#page-62-0)  $\times$  Métodos Diretos Número de Condicionamento

### Número de Condicionamento no Octave

Considere o exemplo clássico de matriz mal-condicionada, matriz de Hilbert  $h_{ii} = 1/(i + j - 1)$ . A função do Octave abaixo tem por objetivo mostrar como a propagação dos erros de arredondamento prejudicam a confiabilidade nos resultados dos métodos diretos:

function [error\_x, Keps, Kerror\_b, nresiduo] = avaliacond(n);

$$
H = \text{hilb}(n);
$$
\n
$$
b = H*ones(n);
$$
\n
$$
x = H\backslash b;
$$
\n
$$
dx = ones(n)\rightarrow x;
$$
\n
$$
db = H*dx;
$$
\n
$$
nb = norm(db, \text{inf})/norm(b, \text{inf});
$$
\n
$$
error.x = norm(dx, \text{inf})/norm(x, \text{inf});
$$
\n
$$
K = \text{cond}(H);
$$
\n
$$
\text{Keps} = K*eps;
$$
\n
$$
\text{Keror } L = K*nb;
$$
\n
$$
\text{residuo} = norm(b-H*x, \text{inf});
$$
\n
$$
\text{endfunction}
$$

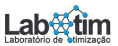

Eliminação de Gauss Fatoração LU **Aplicações** [Matrizes Esparsas](#page-62-0)  $\times$  Métodos Diretos Número de Condicionamento

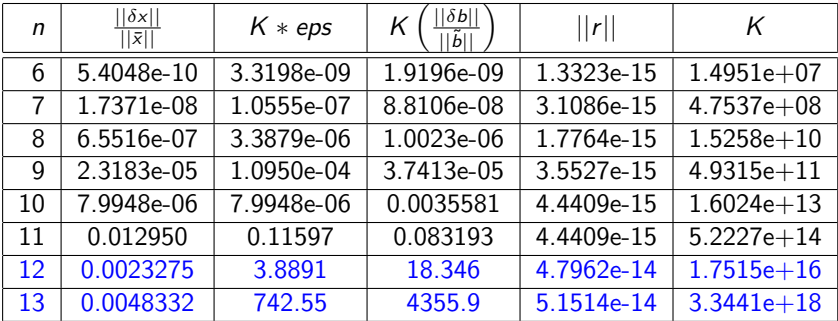

Tabela: Erros para a matriz de Hilbert

eps = 2.2204e-16  $n = 12$  e 13 mensagem matrix singular to machine precision

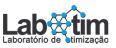

Características Método de Gauss-Jacobi Método de Gauss-Seidel Convergência dos métodos Método SOR Matrizes Esparsas x Métodos Iterativos

### <span id="page-71-0"></span>Métodos Iterativos

- **O** Idéia dos métodos
- <sup>2</sup> Método de Gauss-Jacobi
- <sup>3</sup> Método de Gauss-Seidel
- **4** Convergência dos métodos
- **6** Método SOR

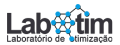
**Características** Método de Gauss-Jacobi Método de Gauss-Seidel Convergência dos métodos Método SOR Matrizes Esparsas x Métodos Iterativos

# <span id="page-72-0"></span>**Introdução**

- **Encontra uma solução aproximada com precisão pré-fixada.**
- $\bullet$  O objetivo é transformar o sistema  $Ax = b$  em uma expressão recursiva tal que  $x^{(k+1)} = M x^{(k)} + c$  para uma condição inicial  $x^{(0)}$  conhecida.
- **·** Depende de critérios de convergência relacionados a matriz de iteração M.
- A complexidade, por iteração, é em torno de  $n^2$  (número de operações de ponto flutuante).
- Quando a matriz dos coeficientes é esparsa, somente os coeficientes n˜ao nulos necessitam ser armazenados.

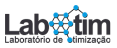

Características Método de Gauss-Jacobi Método de Gauss-Seidel Convergência dos métodos Método SOR Matrizes Esparsas x Métodos Iterativos

# Ideia Gerais

<span id="page-73-0"></span>
$$
Ax = b \tag{3}
$$

### Isolar  $x$ , reescrevendo o sistema  $(3)$  da seguinte forma:

$$
x = Mx + c \tag{4}
$$

onde

$$
M = \text{matrix } n \times n
$$
  

$$
c = \text{vector } n \times 1
$$

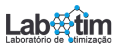

#### Características

<span id="page-74-0"></span>Método de Gauss-Jacobi Método de Gauss-Seidel Convergência dos métodos Método SOR Matrizes Esparsas x Métodos Iterativos

# Defina o processo iterativo com  $k = 0, 1, 2, \cdots$  $x^{(k+1)} = M x^{(k)} + c$  (5)

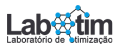

. . .

Características Método de Gauss-Jacobi Método de Gauss-Seidel Convergência dos métodos Método SOR Matrizes Esparsas x Métodos Iterativos

Defina o processo iterativo com 
$$
k = 0, 1, 2, \cdots
$$
  
\n
$$
x^{(k+1)} = M x^{(k)} + c
$$
\n(5)

Dado  $x^{(0)}$ , usar [\(5\)](#page-74-0) para calcular

$$
x^{(1)} = M x^{(0)} + c
$$
  

$$
x^{(2)} = M x^{(1)} + c
$$

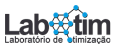

Características Método de Gauss-Jacobi Método de Gauss-Seidel Convergência dos métodos Método SOR Matrizes Esparsas x Métodos Iterativos

Defina o processo iterativo com 
$$
k = 0, 1, 2, \cdots
$$
  

$$
x^{(k+1)} = M x^{(k)} + c
$$
 (5)

Dado  $x^{(0)}$ , usar [\(5\)](#page-74-0) para calcular

$$
x^{(1)} = M x^{(0)} + c
$$
  

$$
x^{(2)} = M x^{(1)} + c
$$

até que  $e_{rel} = \frac{||x^{(k+1)} - x^{(k)}||_{\infty}}{||x^{(k+1)}||_{\infty}}$  $\frac{|\mathcal{X}^{(k+1)} - \mathcal{X}^{(k)}|}{\|\mathcal{X}^{(k+1)}\|_{\infty}} < \epsilon$  ou  $k \geq k_{max}$  (critério de parada) onde

 $\epsilon$  = tolerância dada

. . .

 $k_{\text{max}}$  = número máximo de iterações dado  $||x||_{\infty}$  = max |xj| (norma do máximo) Outro critério de parada:  $||r|| = ||b - Ax^{(k+1)}|| < \epsilon,$ 

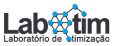

<span id="page-77-0"></span>Seja A um sistema  $n \times n$ 

 $a_{11}x_1 + a_{12}x_2 + a_{13}x_3 + \cdots + a_{1n}x_n = b_1$  $a_{21}x_1 + a_{22}x_2 + a_{23}x_3 + \cdots + a_{2n}x_n = b_2$ . . . . . . . .

 $a_{n1}x_1 + a_{n2}x_2 + a_{n3}x_3 + \cdots + a_{nn}x_n = b_n$ 

onde estamos assumindo que  $a_{ii} \neq 0$ ,  $i = 1, 2, \dots, n$ .

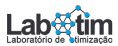

### <span id="page-78-0"></span>Seja A um sistema  $n \times n$

. . .

 $a_{11}x_1 + a_{12}x_2 + a_{13}x_3 + \cdots + a_{1n}x_n = b_1$  $a_{21}x_1 + a_{22}x_2 + a_{23}x_3 + \cdots + a_{2n}x_n = b_2$ . . . . . . . .

$$
a_{n1}x_1 + a_{n2}x_2 + a_{n3}x_3 + \cdots + a_{nn}x_n = b_n
$$

onde estamos assumindo que  $a_{ii} \neq 0$ ,  $i = 1, 2, \cdots, n$ .

$$
\Rightarrow x_1 = \frac{1}{a_{11}} [b_1 - (a_{12}x_2 + a_{13}x_3 + \cdots + a_{1n}x_n)]
$$
  

$$
\Rightarrow x_2 = \frac{1}{a_{22}} [b_2 - (a_{21}x_1 + a_{23}x_3 + \cdots + a_{2n}x_n)]
$$

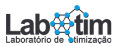

Características Método de Gauss-Jacobi Método de Gauss-Seidel Convergência dos métodos Método SOR Matrizes Esparsas x Métodos Iterativos

### Método de Gauss-Jacobi

$$
x_1^{(k+1)} = \frac{1}{a_{11}} \left[ b_1 - (a_{12}x_2^{(k)} + a_{13}x_3^{(k)} + a_{14}x_4^{(k)} + \cdots + a_{1n}x_n^{(k)}) \right]
$$
  

$$
x_2^{(k+1)} = \frac{1}{a_{22}} \left[ b_2 - (a_{21}x_1^{(k)} + a_{23}x_3^{(k)} + a_{24}x_4^{(k)} + \cdots + a_{2n}x_n^{(k)}) \right]
$$
  
:

$$
x_n^{(k+1)} = \frac{1}{a_{nn}} \left[ b_n - \left( a_{n1} x_1^{(k)} + a_{n2} x_2^{(k)} + a_{n3} x_3^{(k)} + \cdots + a_{n,n-1} x_{n-1}^{(k)} \right) \right]
$$

Para  $k \geq 0$ ,

$$
x_i^{(k+1)} = \frac{1}{a_{ii}} \left[ b_i - \sum_{\substack{j=1 \ j \neq i}}^n a_{ij} x_j^{(k)} \right], \quad i = 1, 2, \cdots, n
$$

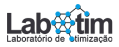

Características Método de Gauss-Jacobi Método de Gauss-Seidel Convergência dos métodos Método SOR Matrizes Esparsas x Métodos Iterativos

$$
A = \begin{bmatrix} a_{11} & a_{12} & a_{13} \\ a_{21} & a_{22} & a_{23} \\ a_{31} & a_{32} & a_{33} \end{bmatrix} = E + D + F
$$
  
= 
$$
\begin{bmatrix} 0 & 0 & 0 \\ a_{21} & 0 & 0 \\ a_{31} & a_{32} & 0 \end{bmatrix} + \begin{bmatrix} a_{11} & 0 & 0 \\ 0 & a_{22} & 0 \\ 0 & 0 & a_{33} \end{bmatrix} + \begin{bmatrix} 0 & a_{12} & a_{13} \\ 0 & 0 & a_{23} \\ 0 & 0 & 0 \end{bmatrix}
$$

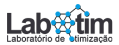

Características Método de Gauss-Jacobi Método de Gauss-Seidel Convergência dos métodos Método SOR Matrizes Esparsas x Métodos Iterativos

$$
A = \begin{bmatrix} a_{11} & a_{12} & a_{13} \\ a_{21} & a_{22} & a_{23} \\ a_{31} & a_{32} & a_{33} \end{bmatrix} = E + D + F
$$
  
= 
$$
\begin{bmatrix} 0 & 0 & 0 \\ a_{21} & 0 & 0 \\ a_{31} & a_{32} & 0 \end{bmatrix} + \begin{bmatrix} a_{11} & 0 & 0 \\ 0 & a_{22} & 0 \\ 0 & 0 & a_{33} \end{bmatrix} + \begin{bmatrix} 0 & a_{12} & a_{13} \\ 0 & 0 & a_{23} \\ 0 & 0 & 0 \end{bmatrix}
$$
  

$$
\Rightarrow Ax = (E + D + F) x = b
$$
  

$$
\Rightarrow Dx = -(E + F) x + b
$$
  

$$
\Rightarrow Dx^{(k+1)} = -(E + F) x^{(k)} + b
$$

Gauss-Jacobi:

$$
x^{(k+1)} = -D^{-1}(E + F) x^{(k)} + D^{-1}b
$$
  
=  $M x^{(k)} + c$ 

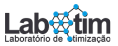

Exemplo: Resolver o sistema a seguir pelo método iterativo de Gauss-Jacobi, usando 5 casas decimais,

$$
\begin{bmatrix} 0.5 & 0.6 & 0.3 \\ 1 & -1 & 1 \\ 0.4 & -0.4 & 1 \end{bmatrix} \begin{bmatrix} x_1 \\ x_2 \\ x_3 \end{bmatrix} = \begin{bmatrix} 0.2 \\ 0 \\ -0.6 \end{bmatrix}, \quad x^{(0)} = \begin{bmatrix} 0.4 \\ 0 \\ -0.6 \end{bmatrix}, \quad \epsilon = 10^{-2}
$$

$$
x_1^{(k+1)} = \frac{1}{0.5} \left( 0.2 - 0.6 x_2^{(k)} - 0.3 x_3^{(k)} \right)
$$

$$
x_2^{(k+1)} = \frac{1}{-1} \left( 0.0 - 1.0 x_1^{(k)} - 1.0 x_3^{(k)} \right)
$$

$$
x_3^{(k+1)} = \frac{1}{1} \left( -0.6 - 0.4 x_1^{(k)} + 0.4 x_2^{(k)} \right)
$$

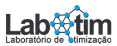

Características Método de Gauss-Jacobi Método de Gauss-Seidel Convergência dos métodos Método SOR Matrizes Esparsas x Métodos Iterativos

### <span id="page-83-0"></span>Método de Gauss-Seidel

$$
x_1^{(k+1)} = \frac{1}{a_{11}} \left[ b_1 - (a_{12}x_2^{(k)} + a_{13}x_3^{(k)} + a_{14}x_4^{(k)} + \cdots + a_{1n}x_n^{(k)}) \right]
$$
  
\n
$$
x_2^{(k+1)} = \frac{1}{a_{22}} \left[ b_2 - (a_{21}x_1^{(k+1)} + a_{23}x_3^{(k)} + a_{24}x_4^{(k)} + \cdots + a_{2n}x_n^{(k)}) \right]
$$
  
\n
$$
x_3^{(k+1)} = \frac{1}{a_{33}} \left[ b_3 - (a_{31}x_1^{(k+1)} + a_{32}x_2^{(k+1)} + a_{34}x_4^{(k)} + \cdots + a_{3n}x_n^{(k)}) \right]
$$

$$
\vdots
$$
\n
$$
x_n^{(k+1)} = \frac{1}{a_{nn}} \left[ b_n - \left( a_{n1} x_1^{(k+1)} + a_{n2} x_2^{(k+1)} + \dots + a_{n,n-1} x_{n-1}^{(k+1)} \right) \right]
$$

Para  $k \geq 0$ ,

$$
x_i^{(k+1)} = \frac{1}{a_{ii}} \left[ b_i - \sum_{j=1}^{i-1} a_{ij} x_j^{(k+1)} - \sum_{j=i+1}^{n} a_{ij} x_j^{(k)} \right], \quad i = 1, 2, \cdots, n
$$

Características Método de Gauss-Jacobi Método de Gauss-Seidel Convergência dos métodos Método SOR Matrizes Esparsas x Métodos Iterativos

$$
A = \begin{bmatrix} a_{11} & a_{12} & a_{13} \\ a_{21} & a_{22} & a_{23} \\ a_{31} & a_{32} & a_{33} \end{bmatrix} = E + D + F
$$
  
= 
$$
\begin{bmatrix} 0 & 0 & 0 \\ a_{21} & 0 & 0 \\ a_{31} & a_{32} & 0 \end{bmatrix} + \begin{bmatrix} a_{11} & 0 & 0 \\ 0 & a_{22} & 0 \\ 0 & 0 & a_{33} \end{bmatrix} + \begin{bmatrix} 0 & a_{12} & a_{13} \\ 0 & 0 & a_{23} \\ 0 & 0 & 0 \end{bmatrix}
$$
  

$$
\Rightarrow Ax = (E + D + F)x = b
$$
  

$$
\Rightarrow (E + D)x = -Fx + b
$$
  

$$
\Rightarrow (E + D)x^{(k+1)} = -Fx^{(k)} + b
$$

Gauss-Seidel:

$$
x^{(k+1)} = -(E+D)^{-1}F x^{(k)} + (E+D)^{-1} b
$$
  
=  $M x^{(k)} + c$ 

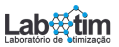

Exemplo: Resolver o sistema a seguir pelo método iterativo de Gauss-Seidel, usando 5 casas decimais,

$$
\begin{bmatrix} 0.5 & 0.6 & 0.3 \\ 1 & 1 & 1 \\ 0.4 & -0.4 & 1 \end{bmatrix} \begin{bmatrix} x_1 \\ x_2 \\ x_3 \end{bmatrix} = \begin{bmatrix} 0.2 \\ 0 \\ -0.6 \end{bmatrix}, \quad x^{(0)} = \begin{bmatrix} 0.4 \\ 0 \\ -0.6 \end{bmatrix}, \quad \epsilon = 10^{-2}
$$

$$
x_1^{(k+1)} = \frac{1}{0.5} \left( 0.2 - 0.6x_2^{(k)} - 0.3x_3^{(k)} \right)
$$

$$
x_2^{(k+1)} = \frac{1}{1} \left( 0.0 - 1.0x_1^{(k+1)} - 1.0x_3^{(k)} \right)
$$

$$
x_3^{(k+1)} = \frac{1}{1} \left( -0.6 - 0.4x_1^{(k+1)} + 0.4x_2^{(k+1)} \right)
$$

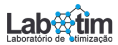

<span id="page-86-0"></span>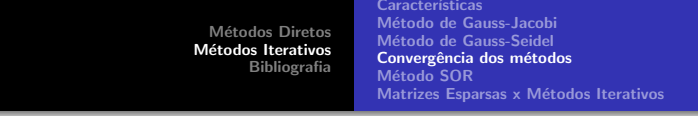

A convergência da sequência gerada pelo método iterativo estacionário,  $x^{k+1} = M x^k + c$ , é dada pelo Teorema 1, onde são fornecidas condições necessárias e suficientes de convergência.

Teorema 1: O método iterativo  $x^{k+1} = M x^k + c$  converge com qualquer  $\mathsf{x}^0$  se, e somente se,  $\rho(\mathsf{M})\ <\ 1$ , sendo  $\rho(\mathsf{M})$  o raio espectral (maior autovalor em módulo) da matriz de iteração M.

Observações:

- A taxa de convergência será controlada pela magnitude do raio espectral. Quanto menor o raio espectral, mais rápida a convergência.
- $\bullet$  A determinação do raio espectral da matriz de iteração  $\rho(M)$ pode requerer maior esforço computacional que a própria solução do sistema  $Ax = b$ .

Características Método de Gauss-Jacobi Método de Gauss-Seidel Convergência dos métodos Método SOR Matrizes Esparsas x Métodos Iterativos

Exemplo:

\n
$$
\begin{bmatrix}\n0.5 & 0.6 & 0.3 \\
1 & 1 & 1 \\
0.4 & -0.4 & 1\n\end{bmatrix}\n\begin{bmatrix}\nx_1 \\
x_2 \\
x_3\n\end{bmatrix}\n=\n\begin{bmatrix}\n0.2 \\
0 \\
-0.6\n\end{bmatrix}
$$
\n
$$
M_J = -D^{-1}(E + F) = \begin{bmatrix}\n0 & -1.2 & -0.6 \\
-1 & 0 & -1 \\
-0.4 & 0.4 & 0\n\end{bmatrix} \Rightarrow \rho(M_J) = 1.12
$$
\n
$$
M_{GS} = -(E + D)^{-1}F = \begin{bmatrix}\n0 & -1.2 & -0.6 \\
0 & 1.2 & -0.4 \\
0 & 0.96 & 0.08\n\end{bmatrix} \Rightarrow \rho(M_{GS}) = 0.6928
$$

Calculando as sequências dadas pelos métodos de Gauss-Jacobi e Gaus-Seidel podemos confirmar que Gauss-Jacobi diverge e Gauss-Seidel converge [1].

Características Método de Gauss-Jacobi Método de Gauss-Seidel Convergência dos métodos Método SOR Matrizes Esparsas x Métodos Iterativos

Exemplo:

\n
$$
\begin{bmatrix}\n0.5 & 0.6 & 0.3 \\
1 & -1 & 1 \\
0.4 & -0.4 & 1\n\end{bmatrix}\n\begin{bmatrix}\nx_1 \\
x_2 \\
x_3\n\end{bmatrix}\n=\n\begin{bmatrix}\n0.2 \\
0 \\
-0.6\n\end{bmatrix}
$$
\n
$$
M_J = -D^{-1}(E + F) = \begin{bmatrix}\n0 & -1.2 & -0.6 \\
1 & 0 & 1 \\
-0.4 & 0.4 & 0\n\end{bmatrix} \Rightarrow \rho(M_J) = 0.8266
$$
\n
$$
M_{GS} = -(E + D)^{-1}F = \begin{bmatrix}\n0 & -1.2 & -0.6 \\
0 & -1.2 & 0.4 \\
0 & 0 & 0.4\n\end{bmatrix} \Rightarrow \rho(M_{GS}) = 1.2
$$

Calculando as sequências dadas pelos métodos de Gauss-Jacobi e Gaus-Seidel podemos confirmar que Gauss-Jacobi converge e Gauss-Seidel diverge [1].

**Características** Método de Gauss-Jacobi Método de Gauss-Seidel Convergência dos métodos Método SOR Matrizes Esparsas x Métodos Iterativos

Teorema 2 (Critério das Linhas): E condição suficiente para a convergência dos métodos iterativos de Gauss-Jacobi e Gauss-Seidel que a matriz dos coeficientes A seja diagonalmente dominante, ou seja,

$$
\alpha_i = \left(\sum_{\substack{j=1\\j\neq i}}^n |a_{ij}|\right)/|a_{ii}| < 1, \quad i = 1, 2, \cdots, n
$$

Teorema 3 (Critério de Sassenfeld): É condição suficiente para a convergência do método iterativo de Gauss-Seidel que a matriz dos coeficientes A satisfaça

$$
\beta_1 = \alpha_1 < 1
$$
\n
$$
\beta_i = \frac{\left[\sum_{j=1}^{i-1} |a_{ij}|\beta_j + \sum_{j=i+1}^n |a_{ij}|\right]}{|a_{ii}|} < 1, \quad i = 2, 3, \cdots, n \quad \text{Lab} \quad \text{Lim}
$$

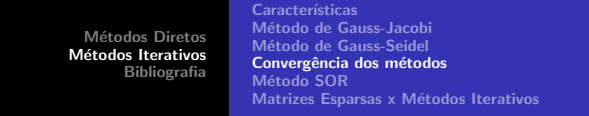

Observação: O critério de linhas é apenas suficiente, veja os exemplos a seguir. Observe que nos dois exemplos a matriz A não  $\acute{\text{e}}$  diagonalmente dominante.

Example 1: 

\n
$$
\begin{bmatrix} 1 & -3 \\ 1 & 1 \end{bmatrix} \begin{bmatrix} x_1 \\ x_2 \end{bmatrix} = \begin{bmatrix} -3 \\ 3 \end{bmatrix}, \quad \text{sol. exata} = \begin{bmatrix} 1.5 \\ 1.5 \end{bmatrix}
$$
\n
$$
\begin{aligned}\n x_1^{(k+1)} &= -3 + 3x_2^{(k)} \\
 x_2^{(k+1)} &= 3 - x_1^{(k)}\n \end{aligned}
$$
\n
$$
\begin{bmatrix} x_1^{(0)} \\ x_2^{(0)} \end{bmatrix} = \begin{bmatrix} 0 \\ 0 \end{bmatrix} \Rightarrow \begin{bmatrix} x_1^{(1)} \\ x_2^{(1)} \end{bmatrix} = \begin{bmatrix} -3 \\ 3 \end{bmatrix} \Rightarrow \begin{bmatrix} x_1^{(2)} \\ x_2^{(2)} \end{bmatrix} = \begin{bmatrix} 6 \\ 6 \end{bmatrix} \Rightarrow \begin{bmatrix} x_1^{(3)} \\ x_2^{(3)} \end{bmatrix} = \begin{bmatrix} 15 \\ -3 \end{bmatrix}
$$
\n
$$
\Rightarrow \begin{bmatrix} x_1^{(4)} \\ x_2^{(4)} \end{bmatrix} = \begin{bmatrix} -12 \\ -12 \end{bmatrix} \Rightarrow \begin{bmatrix} x_1^{(5)} \\ x_2^{(5)} \end{bmatrix} = \begin{bmatrix} -39 \\ 15 \end{bmatrix} \Rightarrow \cdots \text{divergindo}
$$
\nLab

Métodos Diretos Métodos Iterativos [Bibliografia](#page-102-0) **Características** Método de Gauss-Jacobi Método de Gauss-Seidel Convergência dos métodos Método SOR Matrizes Esparsas x Métodos Iterativos Exemplo 2:  $\begin{bmatrix} 1 & 1 \\ 1 & 1 \end{bmatrix}$  $1 -3$  $\bigcap x_1$  $x_2$  $\Big] = \Big[ \begin{array}{c} 3 \end{array} \Big]$  $-3$  $\Big\}, \quad$  sol. exata  $= \Big\{ \frac{1.5}{1.5} \Big\}$ 1.5 1  $x_1^{(k+1)} = 3 - x_2^{(k)}$ 2  $x_2^{(k+1)} = \frac{1}{3}$  $\frac{1}{3}(3 + x_1^{(k)})$  $\binom{1^k}{1}$  $x_1^{(0)}$ 1  $x_2^{(0)}$ 2 1  $=\begin{bmatrix} 0 \\ 0 \end{bmatrix}$ 0 ⇒  $\left[ \chi_1^{(1)} \right]$ 1  $x_2^{(1)}$ 2 1  $=\begin{bmatrix} 3 \\ 1 \end{bmatrix}$ 1 ⇒  $\left[x_1^{(2)}\right]$ 1  $x_2^{(2)}$ 2 1  $=\begin{bmatrix} 2 \\ 2 \end{bmatrix}$ 2 ⇒  $\left[ \begin{matrix} x_1^{(3)} \end{matrix} \right]$ 1  $x_2^{(3)}$ 2 1  $=\begin{bmatrix} 1 \ 1.6667 \end{bmatrix}$ ⇒  $\left[ \chi_1^{(4)} \right]$ 1  $x_2^{(4)}$ 1  $=\begin{bmatrix} 1.3333\ 1.3333 \end{bmatrix} \Rightarrow$  $x_1^{(5)}$ 1  $x_2^{(5)}$ 1  $=\begin{bmatrix} 1.6667 \ 1.4444 \end{bmatrix}$ 

2 2 ⇒  $x_1^{(6)}$ 1  $x_2^{(6)}$ 2 1  $\mathcal{L} = \begin{bmatrix} 1.5556 \ 1.5556 \end{bmatrix} \Rightarrow \cdots$  convergindo

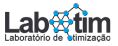

Características Método de Gauss-Jacobi Método de Gauss-Seidel Convergência dos métodos Método SOR Matrizes Esparsas x Métodos Iterativos

<span id="page-92-0"></span>Método da sobre-relaxação sucessiva (SOR) para  $0 < \omega < 2$ :

 $Ax = b$   $\Rightarrow \omega(D + E + F)x = \omega b$ 

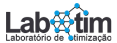

Características Método de Gauss-Jacobi Método de Gauss-Seidel Convergência dos métodos Método SOR Matrizes Esparsas x Métodos Iterativos

Método da sobre-relaxação sucessiva (SOR) para  $0 < \omega < 2$ :

$$
Ax = b \Rightarrow \omega(D + E + F)x = \omega b
$$
  

$$
(D - D)x + \omega(D + E + F)x = \omega b
$$

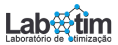

Método da sobre-relaxação sucessiva (SOR) para  $0 < \omega < 2$ :

$$
Ax = b \Rightarrow \omega(D + E + F)x = \omega b
$$
  
(D - D)x + \omega(D + E + F)x = \omega b  
(D + \omega E)x = [(1 - \omega)D - \omega F]x + \omega b

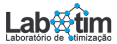

Método da sobre-relaxação sucessiva (SOR) para  $0 < \omega < 2$ :

$$
Ax = b \Rightarrow \omega(D + E + F)x = \omega b
$$
  
(D - D)x + \omega(D + E + F)x = \omega b  
(D + \omega E)x = [(1 - \omega)D - \omega F]x + \omega b

Dado  $x^{(0)}$ , calcular

$$
(D + \omega E)x^{(k+1)} = [(1 - \omega)D - \omega F]x^{(k)} + \omega b
$$

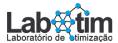

Método da sobre-relaxação sucessiva (SOR) para  $0 < \omega < 2$ :

$$
Ax = b \Rightarrow \omega(D + E + F)x = \omega b
$$
  
(D - D)x + \omega(D + E + F)x = \omega b  
(D + \omega E)x = [(1 - \omega)D - \omega F]x + \omega b

Dado  $x^{(0)}$ , calcular

$$
(D + \omega E)x^{(k+1)} = [(1 - \omega)D - \omega F]x^{(k)} + \omega b
$$
  

$$
Dx^{(k+1)} = \omega(-Ex^{(k+1)} - Fx^{(k)} + b) + (1 - \omega)Dx^{(k)}
$$

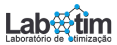

Método da sobre-relaxação sucessiva (SOR) para  $0 < \omega < 2$ :

$$
Ax = b \Rightarrow \omega(D + E + F)x = \omega b
$$
  
(D - D)x + \omega(D + E + F)x = \omega b  
(D + \omega E)x = [(1 - \omega)D - \omega F]x + \omega b

Dado  $x^{(0)}$ , calcular

$$
(D + \omega E)x^{(k+1)} = [(1 - \omega)D - \omega F]x^{(k)} + \omega b
$$
  
\n
$$
Dx^{(k+1)} = \omega(-Ex^{(k+1)} - Fx^{(k)} + b) + (1 - \omega)Dx^{(k)}
$$
  
\n
$$
\Rightarrow x^{(k+1)} = \omega D^{-1}(-Ex^{(k+1)} - Fx^{(k)} + b) + (1 - \omega)x^{(k)}
$$

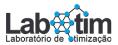

<span id="page-98-0"></span>Método da sobre-relaxação sucessiva (SOR) para  $0 < \omega < 2$ :

$$
Ax = b \Rightarrow \omega(D + E + F)x = \omega b
$$
  
(D - D)x + \omega(D + E + F)x = \omega b  
(D + \omega E)x = [(1 - \omega)D - \omega F]x + \omega b

Dado  $x^{(0)}$ , calcular

$$
(D + \omega E)x^{(k+1)} = [(1 - \omega)D - \omega F]x^{(k)} + \omega b
$$
  
\n
$$
Dx^{(k+1)} = \omega(-Ex^{(k+1)} - Fx^{(k)} + b) + (1 - \omega)Dx^{(k)}
$$
  
\n
$$
\Rightarrow x^{(k+1)} = \omega D^{-1}(-Ex^{(k+1)} - Fx^{(k)} + b) + (1 - \omega)x^{(k)}
$$

Observação: Para  $\omega = 1$ , temos o método de Gauss-Seidel:

$$
x^{(k+1)} = -(E+D)^{-1}F x^{(k)} + (E+D)^{-1} b
$$

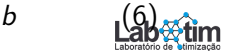

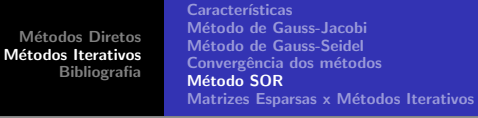

Exemplo: Resolver o sistema a seguir pelo método iterativo SOR, usando 5 casas decimais e  $\omega = 1.5$ ,

$$
\begin{bmatrix} 0.5 & 0.6 & 0.3 \\ 1 & 1 & 1 \\ 0.4 & -0.4 & 1 \end{bmatrix} \begin{bmatrix} x_1 \\ x_2 \\ x_3 \end{bmatrix} = \begin{bmatrix} 0.2 \\ 0 \\ -0.6 \end{bmatrix}, \quad x^{(0)} = \begin{bmatrix} 0.4 \\ 0 \\ -0.6 \end{bmatrix}, \quad \epsilon = 10^{-2}
$$

$$
x_1^{(k+1)} = \omega \frac{1}{0.5} \left( 0.2 - 0.6x_2^{(k)} - 0.3x_3^{(k)} \right) + (1 - \omega)x_1^{(k)}
$$

$$
x_2^{(k+1)} = \omega \frac{1}{1} \left( 0.0 - 1.0x_1^{(k+1)} - 1.0x_3^{(k)} \right) + (1 - \omega)x_2^{(k)}
$$

$$
x_3^{(k+1)} = \omega \frac{1}{1} \left( -0.6 - 0.4x_1^{(k+1)} + 0.4x_2^{(k+1)} \right) + (1 - \omega)x_3^{(k)}
$$

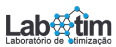

Características Método de Gauss-Jacobi Método de Gauss-Seidel Convergência dos métodos Método SOR Matrizes Esparsas x Métodos Iterativos

### <span id="page-100-0"></span>Armazenamento de Matrizes Stencil

$$
\begin{bmatrix} a & b & & b \\ b & a & b & & \\ \ddots & \ddots & \ddots & \ddots & \\ b & a & b & \\ b & a & b & \\ b & a & \end{bmatrix} \begin{bmatrix} u_1 \\ u_2 \\ \vdots \\ u_{n-1} \\ \vdots \\ u_n \end{bmatrix} = \begin{bmatrix} f_1 - bu_0 \\ f_2 \\ \vdots \\ f_{n-1} \\ f_{n-1} \\ \vdots \\ f_n - bu_{n+1} \end{bmatrix} \quad \mathbf{A} \in \mathbf{tridiagonal} \quad \begin{bmatrix} 0 & a & b \\ b & a & b \\ \vdots & \vdots & \vdots \\ b & a & b \\ b & a & 0 \end{bmatrix}
$$

$$
A = \begin{bmatrix} a_1 & b_1 & c_1 \\ d_2 & a_2 & b_2 & c_2 \\ d_3 & a_3 & 0 & c_3 \\ e_4 & 0 & a_4 & b_4 & c_4 \\ e_5 & d_5 & a_5 & b_5 & c_5 \\ e_6 & d_6 & a_6 & 0 & c_6 \\ e_7 & 0 & a_7 & b_7 \\ e_8 & d_8 & a_8 & b_8 \\ e_9 & 0 & d_9 & a_9 \end{bmatrix} \Rightarrow AA = \begin{bmatrix} a_1 & b_1 & c_1 \\ d_2 & a_2 & b_2 & c_2 \\ d_3 & a_3 & b_3 & c_3 \\ e_4 & 0 & a_4 & b_4 & c_4 \\ e_5 & d_3 & a_5 & b_5 & c_5 \\ e_6 & d_6 & a_6 & 0 & c_6 \\ e_7 & 0 & a_7 & b_7 \\ e_8 & d_8 & a_8 & b_8 \\ e_9 & d_9 & a_9 \end{bmatrix}
$$

62-64 A é Pentadiagonal

Métodos Diretos Métodos Iterativos [Bibliografia](#page-102-0) Características Método de Gauss-Jacobi Método de Gauss-Seidel Convergência dos métodos Método SOR Matrizes Esparsas x Métodos Iterativos Armazenamento de Matrizes Esparsas - Formato CSR

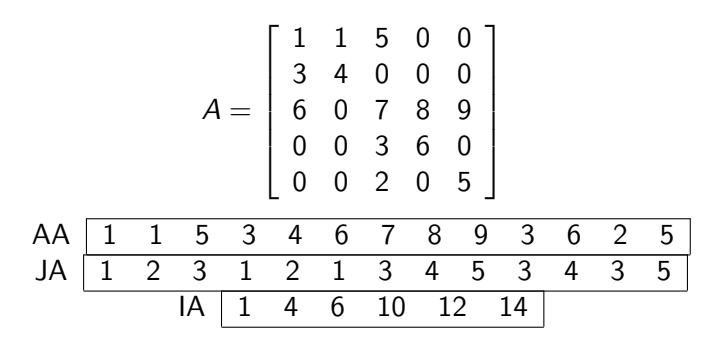

- $\bullet$  n ordem de A
- nnz número de coeficientes não nulos
- $\bullet$  2nnz + n + 1 número de alocações para armazenar A
- $AA(k) = a_{ij}$ ,  $JA(k) = j$ ,  $IA(j) \le k < IA(i+1)$

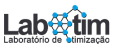

# <span id="page-102-0"></span>Bibliografia Básica

[1] Algoritmos Numéricos, Frederico F. Campos, Filho -  $2<sup>a</sup>$ Ed., Rio de Janeiro, LTC, 2007.

[2] Métodos Numéricos para Engenharia, Steven C. Chapa e Raymond P. Canale, Ed. McGraw-Hill,  $5^a$  Ed., 2008.

[3] Cálculo Numérico - Aspectos Teóricos e Computacionais, Márcia A. G. Ruggiero e Vera Lúcia da Rocha Lopes, Ed. Pearson Education,  $2^a$  Ed., 1996.

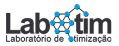